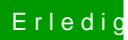

## Erledigt Internetverbindung geht nicht

Beitrag von al6042 vom 31. Juli 2016, 21:49

Dann versuche doch einfach mal eine IP-Adresse manuell zu vergeben...